Nivel 3 • Estadística y probabilidad • Parámetros • Teoría (41)

## **Casos particulares en los cálculos de percentiles**

Cuando se calculan percentiles a partir de datos de una variable estadística cuantitativa continua agrupados por intervalos pueden aparecer casos muy sencillos de calcular porque no precisen averiguar la expresión analítica de ninguna de las funciones lineales que aparecen en el polígono de frecuencias, debido a que el valor coincida con el extremo de algún intervalo.

## **Enunciado**

Se pregunta a todos los alumnos y alumnas de un instituto de enseñanza media cuanto tiempo dedican, aproximadamente, al estudio en casa cada mes y se obtienen estos resultados, presentados en horas:

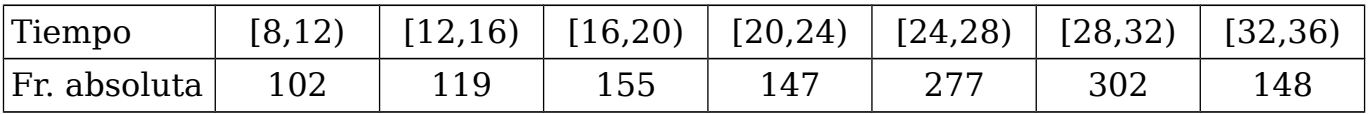

a) Calcula el percentil 64 ( $p_{64}$ ).

b) Calcula el percentil de una persona que estudia 20 horas al mes.

## **Resolución**

Antes de comenzar con los cálculos de cada apartado, calculamos la tabla de frecuencias absolutas y dibujamos el polígono de frecuencias (figura auxiliar).

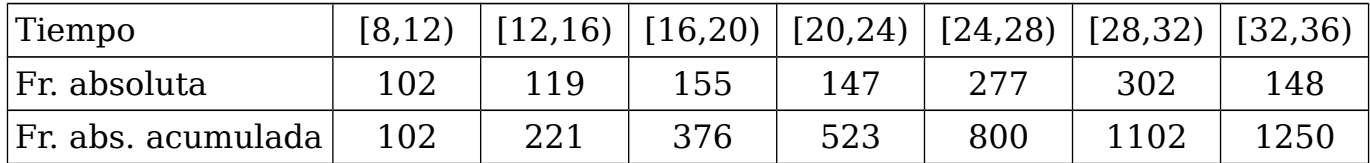

El número de datos corresponde a la frecuencia absoluta acumulada del último intervalo, lo que nos da un número de datos de 1250.

a) Consulta la figura auxiliar.

Calculamos la frecuencia absoluta acumulada que corresponde con el percentil 64:  $FAA_{64} = 64\% \cdot 1250 = 0.64 \cdot 1250 = 800$ , que corresponde exactamente con 28 h. b) Consulta la figura auxiliar.

A 20 horas le corresponde una frecuencia absoluta acumulada de 376. En porcentaje: 376:1250 = 0,30 = 30 %.

 $Calculate{C}$ calculadora: **3 7 6**  $\div$  **1 2 5 0**  $\equiv$   $\div$  0.3008 Solución: (a)  $p_{64} = 28$  h (b) 30

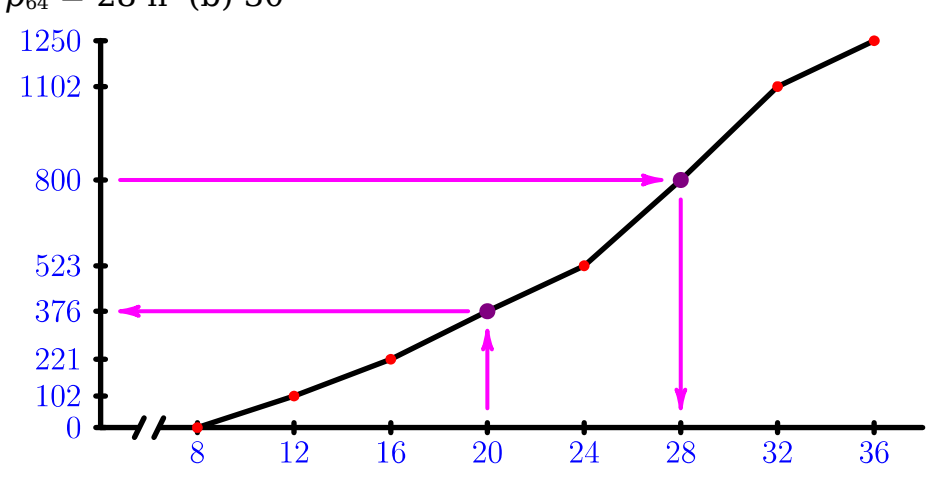